# Linux RAM-MM

Daniel Hoffman

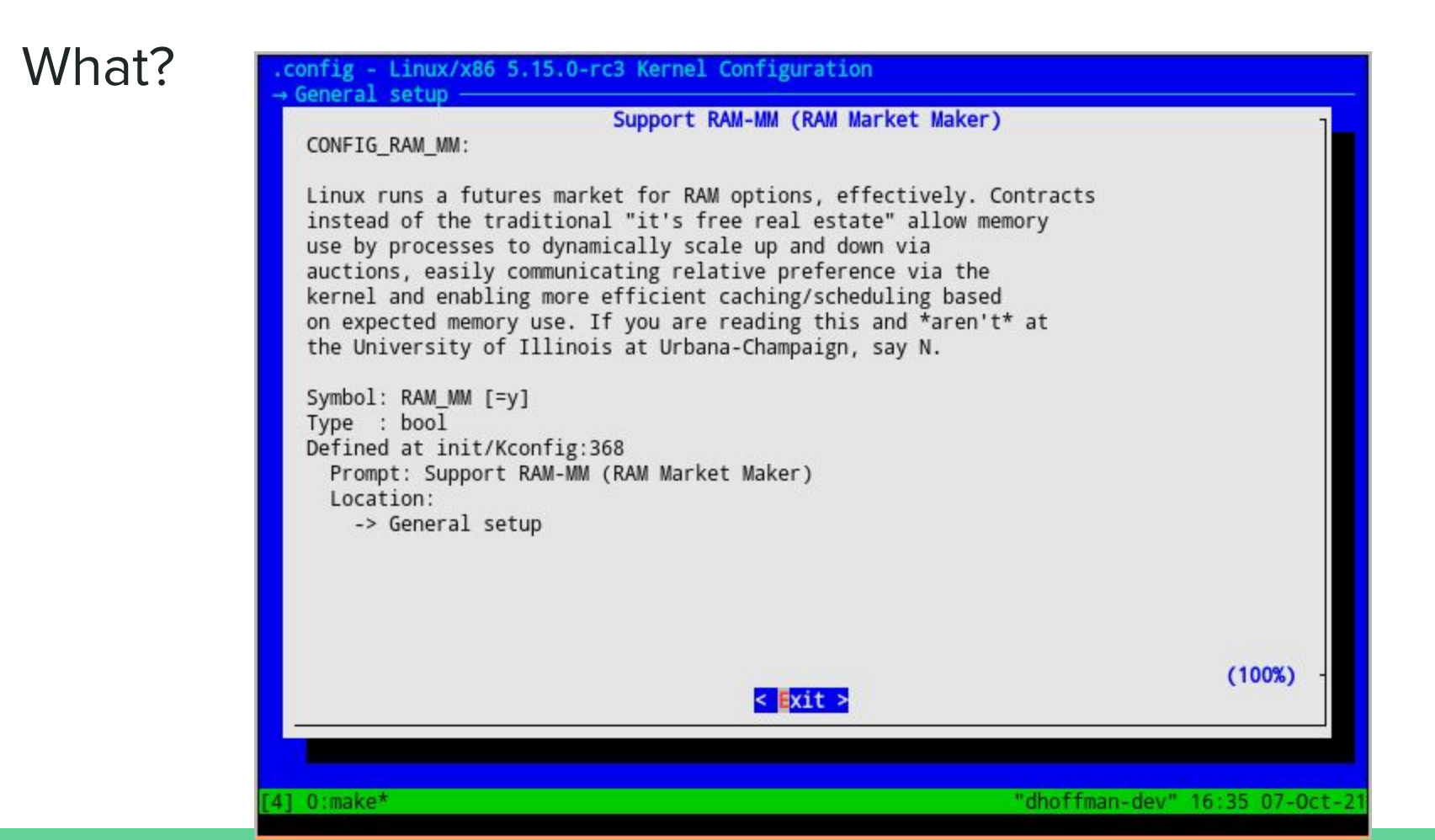

## How does it work?

- Userspace
	- `malloc` with price information -> `mmap` with price information -> syscall
	- Create an interrupt handler on `SIGUSR1` to handle eviction requests
- Kernelspace
	- Price information is bound to memory mapped page
	- Kthread runs in the background (`krammmd`)
		- Calculate what, if anything, should be evicted, register with a linked list
		- Send an interrupt to the process
		- Process reads pointer from linked list via `prctl` then calls `munmap`
	- Kernel also tries to evict pages when it needs RAM \*now\*, but its too late to wait for userspace

### Market Design Considerations

- Does the Linux kernel exercise any preference at all?
	- De-duplicated pages can't be freed unless the last virtual memory reference is free'd
		- It works like a garbage collector
	- Easily compressible pages (and compressed) pages use less space than non-compressed pages
- The concept of a RAM credit score
	- The only universal way to free RAM of a process is via SIGKILL or panicking the kernel
	- How well does the program estimate its own memory requirements?
	- How long does it take to respond to interrupts?
	- How does this information persist over time? We probably need a userspace daemon too...
- How do we incentivize RAM contracts while maintaining backwards compatibility?

### Implementation Design Considerations

- How would `malloc` work?
	- To the user, RAM is allocated in size passed into `malloc`, allocation and free is done as pages
	- Co-locate similar contracts to maximize evict-ability since we can't change RAM addresses after the fact
	- Another approach could be to have the kernel directly write memory changes
		- We require a standard `malloc` representation
		- Pass pointers via syscalls to register our memory allocator information with the kernel
		- Directly evict without context switching means more flexibility (99.9% usage all the time and evict elastic pages in the OOM)
- How can this work with KVM/hypervisor solutions?
	- Yo dawg I heard you like VMs so I QEMU'd your ESXi so you can KVM while you LXC
- There are plenty of other considerations entirely within the Linux kernel, but I've only listed those that change userspace

### Practical Use Cases

- Very small: Microcontrollers
	- Microcontrollers don't typically run Linux (no MMU), but similar concepts can probably be generalized through something like FreeRTOS
- Very large: virtualization hypervisors (Proxmox, ESXi, etc)
	- RAM pressure can come from the outside
	- Most machines assume they can use 100% of the RAM allocated to them, even in VMs

### **Status**

#### What works

- `malloc` -> `mmap` -> syscall communicates price
- Price information is stored alongside the memory mapped page
- `krammmd` evicts RAM pages based on exercised preference, fires interrupt
- Interrupt is handed, mmap'd address is read from another syscall,`munmap` is called
- What needs improvement
	- `krammmd` is \*very\* naive and uses some magic numbers, \*very\* slow
	- Reasonable `malloc` re-implementation
		- Co-locates similar contracts for more efficient evictions
		- Maybe allow for direct kernel writes for evictions (much faster)
	- Reasonable userspace implementations of RAM evictions (and incentives for participation)
		- If we opt for microcontroller applications, then we can develop a closed system faster
		- If we opt for desktop applications, then there is more practical benefit to larger adoption

### Future Ideas

- Register `malloc` implementation with the kernel so it can evict pages itself
	- This exists \*alongside\* the interrupt system
	- Useful for guaranteed performance since there are no context switches
- Perhaps we can modify POSIX timers too...
	- Pre-negotiate RAM contracts per-execution, +/- time tolerance for execution
- Software floating point in kernelspace doesn't appear to exist…
- Create a custom kernel allocator (similar to SLAB)
- Infrastructure TODOs
	- Benchmark over time
	- Automated testing
		- X86 and ARM in QEMU
	- Automated deployment to some shitty computer
		- ACM has 256MB RasPis (no wifi), RasPi Zeroes (but that's 1GB)
		- Probably best to auto-deploy to Proxmox but a physical presence is always nice
	- Get a real Proxmox computer in ACM
		- SIGECOM Proxmox is running in a VM on my own Proxmox
		- Its a bit slow and likes to run out of RAM (ironic)

#### Questions?